# **Network Fundamentals Chapter 3 Exam Answers**

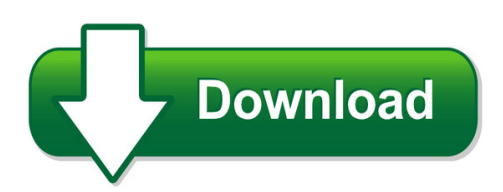

We have made it easy for you to find a PDF Ebooks without any digging. And by having access to our ebooks online or by storing it on your computer, you have convenient answers with network fundamentals chapter 3 exam answers. To get started finding network fundamentals chapter 3 exam answers, you are right to find our website which has a comprehensive collection of manuals listed.

Our library is the biggest of these that have literally hundreds of thousands of different products represented. You will also see that there are specific sites catered to different product types or categories, brands or niches related with network fundamentals chapter 3 exam answers. So depending on what exactly you are searching, you will be able to choose ebooks to suit your own need

Need to access completely for **Ebook PDF network fundamentals chapter 3 exam answers** ?

ebook download for mobile, ebooks download novels, ebooks library, book spot, books online to read, ebook download sites without registration, ebooks download for android, ebooks for android, ebooks for ipad, ebooks for kindle, ebooks online, ebooks pdf, epub ebooks, online books download, online library novels, online public library, read books online free no download full book, read entire books online, read full length books online, read popular books online.

Document about Network Fundamentals Chapter 3 Exam Answers is available on print and digital edition. This pdf ebook is one of digital edition of Network Fundamentals Chapter 3 Exam Answers that can be search along internet in google, bing, yahoo and other mayor seach engine. This special edition completed with other document such as :

## **Network Fundamentals: Ccna Exploration Companion Guide**

network fundamentals ccna exploration companion guide mark a. dye rick mcdonald antoon w. rufi cisco press 800 east 96th street indianapolis, indiana 46240 usa

#### **Networking Fundamentals - Cisco.com**

2006 cisco systems, inc. all rights reserved. smbuf-3 what is a network? • a network refers to two or more connected computers that can share resources such as ...

## **Application Layer Functionality And Protocols**

the application layer, layer 7, is the top layer of both the osi and tcp/ip models. (refer to the section "protocol and reference models" in chapter 2, "communicating over the

## **Chapter 3 Computer Hardware - Jones & Bartlett Learning**

3 topics you will explore include: n computer systems n supercomputer n mainframe n personal n computer platforms n hardware components n system unit n cpu n primary memory n expansion ports n peripheral devices n secondary storage options n magnetic n solid state n optical n input devices n output devices n networks n lan n wan n internet computer hardware chapter 39 88394 ch03 savage.indd 39 ...

## **Controller Area Network Physical Layer Requirements**

application report slla270–january 2008 controller area network physical layer requirements steve corrigan..... icp - industrial interface abstract the multipoint bus structure and robust protocol of the high-speed controller area

# **An Introduction To The Highway Safety Manual**

an introduction to the highway safety manual 4 highlights of this part of the manual are advances in network screening methods and safety evaluation methods.

# **Chapter Construction Equipment And Methods**

3 chapter 0. construction equipment and methods ence 420 ssakkaf slide no. 4 course syllabus prerequisites: •ence 320, permission of department

## **Nfpa 72-2010 Changes Chapter 12 - Etnews.org**

nfpa 72-2010 changes copyright 2009 michael b. baker, set page 1 chapter 12, circuits and pathways summary. chapter 12, circuits and pathways, is a new chapter.it ...

## **Datapower Soa Appliance Administration, Deployment, And ...**

datapower soa appliance administration, deployment, and best practices june 2011 international technical support organization sg24-7901-00

## **Solutions Manual - 3lmksa.com**

b. 4.75 m 0.4168 m 4.75 m 0.4168 m 4.3332 m 4.33 m after rounding 11. a. 139 cm 2.3 cm 320 cm2 or 3.2 102 cm2 b. 3.2145 km 4.23 km 13.6 km2 12. a. 13.78 g 11.3 ml 1.22 g/ml

## **P Y Th O N - Rick Halterman**

1 chapter 1 the context of software development a computer program, from one perspective, is a sequence of instructions that dictate the ?ow of electri-

# **D R A F T - Southern Adventist University**

contents iii 6.3.1 the break statement . . . . . . . . . . . . . . . . . . . . . . . . . . . . . . . . .140 6.3.2 the goto statement ...

# **Adrp 5-0 Final 9 April 2012-bjh - Federation Of American ...**

introduction . adrp 5-0 is a new publication that expands on the principles of the operations process found in adp 5-0. overall, the doctrine in adrp 5-0 remains consistent with field manual (fm) 5-0, the operations process.

# **Assessment Of New York City Natural Gas Market ...**

submitted by: icf international 9300 lee highway fairfax, va 22031 (703) 218-2753 assessment of new york city natural gas market fundamentals and

## **Electronics And Circuit Analysis Using Matlab**

contents chapter one matlab fundamentals 1.1 matlab basic operations 1.2 matrix operations 1.3 array operations 1.4 complex numbers

# **Chapter 1 0 - Rc Circuits - I-shou University**

isu ee 4 c.y. lee impedance and phase angle of series rc circuits the phase angle is the phase difference between the total current and the source voltage the impedance of a series rc circuit is determined by both the resistance (r) and the capacitive

## **Ventilation Training Manual - Owens Corning**

51 "a vented attic, where insulation is placed on an air-sealed attic ? oor, is one of the most underappreciated building assemblies that we have in the history of building science…a vented attic

## **This Publication Is Available At Army Knowledge Online To ...**

12 february 2014 fm 3-38 v introduction united states (u.s.) forces operate in an increasingly network-based world. the proliferation of information technologies is changing the way humans interact with each other and their environment,

## **Chapter 10 - Risk Assessment Techniques - Techtarget**

chapter risk assessment 10 techniques information in this chapter † operational assessments † project-based assessments † third-party assessments

## **An Ei-based Theory Of Performance**

consortium for research on emotional intelligence in organizations ei and performance 1 ( www.eiconsortium.org ) an ei-based theory of performance

## **Petroleum Pipeline Network Optimization**

unesco – eolss sample chapters exergy, energy system analysis and optimization – vol. ii petroleum pipeline network optimization - m. economides and l. kappos ncyclopedia of life support systems (eolss) trunk lines are much larger diameter pipelines, with diameters ranging from 0.3 to

## **Publication Number 33210-90001 ( Copyright 2008 Agilent ...**

3 the front panel at a glance note: to get context-sensitive help on any front-panel key or menu softkey, press and hold down that key. 1 graph mode/local key 2 on/off switch 3 modulation/sweep/burst keys 4 state storage menu key 5 utility menu key 6 help menu key 7 menu operation softkeys 8 waveform selection keys 9 manual trigger key (used for sweep and burst only) 10 output enable/disable key

#### **Front Cover Introduction To The New Mainframe**

introduction to the new mainframe: z/os basics march 2011 international technical support organization sg24-6366-02

#### **High-speed Dsp Systems Design Reference Guide**

preface spru889– may 2005 read this first about this manual this document contains the following chapters: •chapter 1 provides information about the challenges of high speed dsp, audio, video, and

#### **- Jament A O'brtew Management Information Systems - Dias**

editorial policy dias technology review is a biannual international journal of business and'tjpi it aims to be a premier and prestigious journal for publishing original and well-researched papers in the areas of management and information technology. contribution to the existing literature and knowledge base are the basic

#### **Fiber Optics - The University Of Sydney**

276 fiber optics a x figure 8.1-2 a skewed ray lies in a plane offset from the fiber axis by a distance r. the ray is identified by the angles 8 and 4.

#### **Electric Power Generation, Transmission, And Distribution ...**

third edition the electric power engineering handbook electric power generation, transmission, and distribution

#### **Piarc Road Accident Investigation Guidelines For Road ...**

authors statements this guideline has been prepared by the world road association piarc technical committee - 3.1 "road safety", within the frame of activity for working group 1 "making cost – effective

## **Headquarters, Department Of The Army - Globalsecurity.org**

table of contents iv fm 3-04.111 7 december 2007 section iv – aviation sustainment units.....5-16

#### **Inspection, Testing And Commissioning Of Electrical ...**

contents 1 fundamentals of switchgear 1 1.1 single line diagram 1 1.2 typical construction – lv/mv and hv 2 1.3 active and passive network components 5

## **Certified Professional Medical Auditor (cpma Online Exam ...**

cpt copyright 2011 ama. all rights reserved. page 2 cpma online exam review chapter 1 compliance and regulatory control fraud: fraud is an intentional deception ...

## **H A N D B O O K - Who.int**

iii foreword in order to assist countries in conducting non-clinical research and drug development, tdr developed a good laboratory practices (glp) series in 2001, comprising a glp handbook as well as glp training manuals for trainers and trainees. the demand for this series was so substantial that it became one of the most frequent "hits"

## **Budgeting Topic Gateway - Cima**

budgeting topic gateway series 3 budgeting definition and concept. a budget is: 'a quantitative expression of a plan for a defined period of time.

## **Extruded Polystyrene (xps) Rigid Foam Insulation Product ...**

product data sheet foamulartapered roofi ng products extruded polystyrene (xps) rigid foam insulation • lightweight, durable rigid foam panels are easy to handle and install

## **B.a. Ll.b.(hons.) 5 –year Integrated Course Paper 101 ...**

b.a. ll.b.(hons.) 5 –year integrated course i- semester paper 101 general english – i (grammar and usage, vocabulary and writing skills)

#### **Memory Card. Echomap Chirp Turn On The Chartplotter. 70/90 ...**

2 if necessary, extend the wires using 0.82 mm 2 (18 awg) or larger wire. 3 connect the red wire to the positive terminal on the battery or fuse block, and connect the black wire to the negative terminal. connecting the device to a transducer go to www.garmin.com or contact your local garmin dealer to

#### **Healthcare - Portal Rasmi Kementerian Kesihatan Malaysia**

558 chapter 16 creating wealth through excellence in healthcare targets and aspirations to achieve our target incremental gni growth of rm35.3 billion between 2010 and 2020 aggressive targets

## **Cscm - Certified Supply Chain Manager – Certificate By ...**

www.brasi.org 3 exam there will be 200 multiple choice questions in the exam. candidates have to get 141+ answers correct to pass the exam. subject matter covered in the iscea cscm exam: